## ÍNDICE DE TABLAS

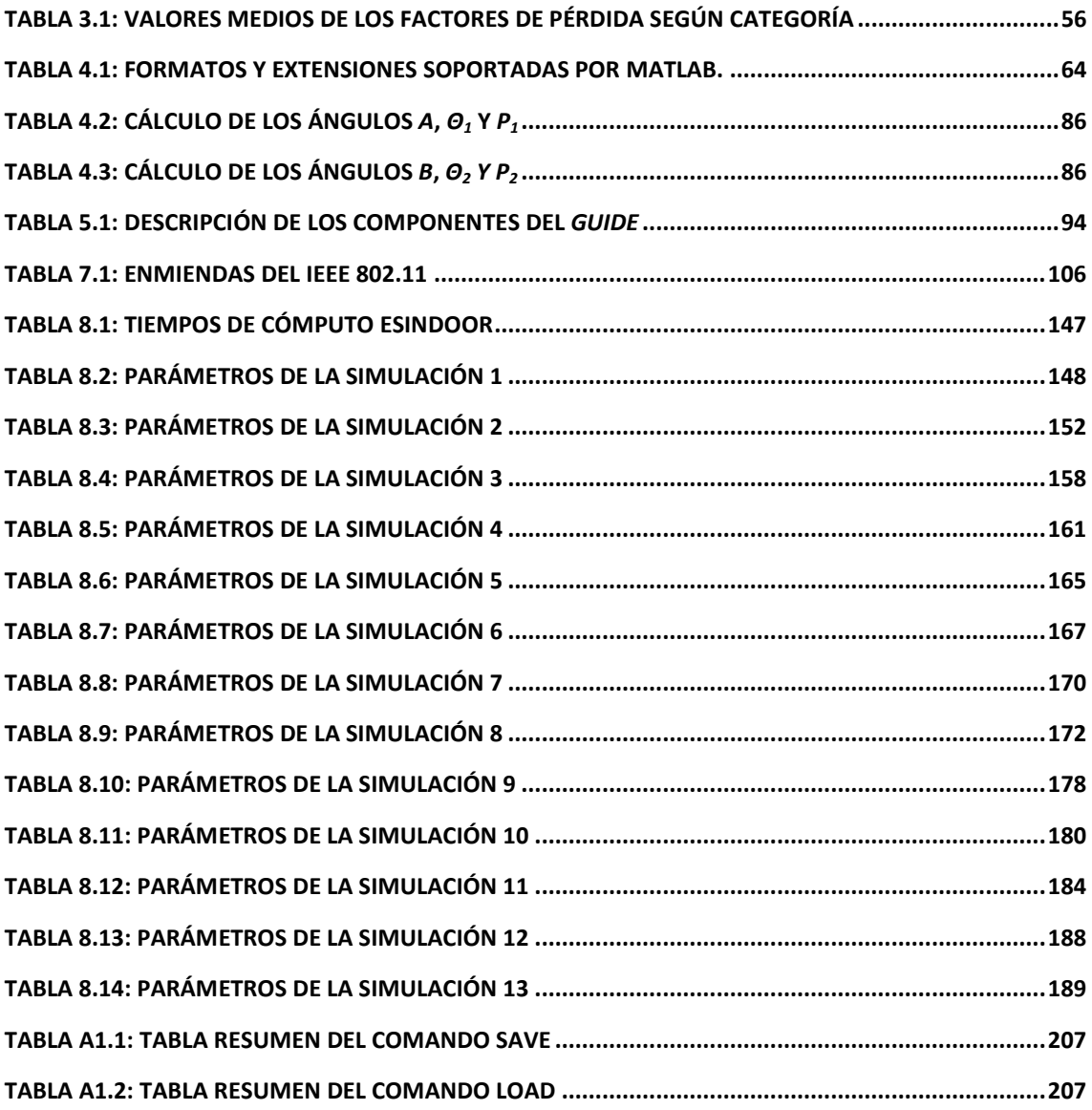

## DEFINICIONES Y ACRÓNIMOS

## Definiciones

- Picocélula: Células cuyo radio es de unas decenas de metros, Una picocélula proporciona cobertura más localizada que una microcélula. Normalmente, las picocélulas se ubican dentro de edificios donde la cobertura es deficiente o donde hay una gran cantidad de usuarios; por ejemplo, en terminales de aeropuertos, estaciones de trenes, centros de compras, edificios de viviendas o de negocios.
- Femtocélula: Una femtocélula proporciona cobertura aún más localizada que una picocélula.
- Efecto Doppler: Es el aparente cambio de frecuencia de una onda producido por el movimiento de la fuente respecto a su observador.
- Visión Directa (Line Of Sight, LOS): Se da cuando existe un rayo entre el transmisor y el receptor que no impacta en ningún obstáculo.
- Visión no directa (Non line of sight, NLOS, o Out of sight, OOS), cuando no es posible la propagación de un rayo entre el transmisor y el receptor sin que haya alguna superficie entre ellos. En este caso el receptor está en una zona de sombra respecto a los rayos directos y son necesarios otros mecanismos de propagación (reflexiones, difracciones, dispersiones) para que el receptor reciba campo.
- Punto de Acceso (AP o Access Point, en inglés): Equipo de la red inalámbrica encargado de gestionar las comunicaciones de todos los dispositivos que forman la red. El Punto de Acceso no sólo se utiliza para controlar las comunicaciones internas de la red, sino que también hace de puente en las comunicaciones con redes externas (cableadas, como Internet).
- WLAN (*Wide Local Area Network* o Red de Área Local Inalámbrica): Referido a aquella red de área local cuyo medio de transmisión es el aire.
- ISM (Industriales, Científicas y Médicas o *Industrial, Scientific and Medecine*): Estas siglas hacen referencia a la banda de frecuencias radioeléctricas de uso común asignadas a aplicaciones de este tipo. Ésta es la banda de frecuencias sobre la que opera Wi-Fi.